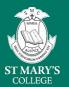

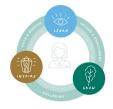

## **BYOD Laptop Enrolment for Senior School**

For the latest information regarding the BYOD program in 2024, especially updates to *Device Requirements*, *FAQs*, and access to *Device Purchasing* opportunities, please visit: https://www.smc.tas.edu.au/learning/technology/

It's highly recommended that **all students** beginning Year 7 or new to the Senior School attend a *BYOD Enrolment* session to help prepare their laptop for the beginning of the school year.

ICT staff will be available to run through the following procedures:

- Enrolling laptops into the BYOD platform.
- Installing Microsoft 365 apps.
- Setting up the OneDrive app to sync your College cloud storage.
- Installing printers to use at the College.

In addition, new students to the College will be given their login details during these sessions.

Sessions will be run through the mornings of **Tuesday 23 and Wednesday 24 January 2024**, with sessions commencing on the hour from 9.00am to 12.00pm both days.

Available sessions can be booked via the following link: <a href="https://www.trybooking.com/events/landing/1121924">https://www.trybooking.com/events/landing/1121924</a>

**Existing students** that are replacing their laptop in 2024 will need to un-enrol or remove their previous device from BYOD management before attempting to enrol a replacement device.

- For guidance, see the guide to Remove your device from the Company Portal which is also provided on the school website.
- Alternatively, contact the ICT Help Desk for assistance to un-enrol your previous device.

To complete laptop preparations, guides and instructions such as enrolling your laptop, installing Microsoft 365 apps, setting up OneDrive app, and others can also be found on the College website: https://www.smc.tas.edu.au/learning/technology/tech-guides/

Additional support will be made available in the first week of Term 1 for any student having difficulty enrolling and setting up their device prior to the school term commencing.